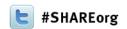

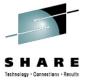

# **CICS Explorer**

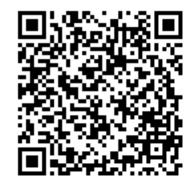

Matthew Webster
IBM
Thursday, February 7, 2013
12426

http://www.linkedin.com/pub/matthew-webster/31/b09/b16

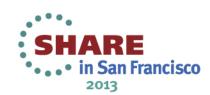

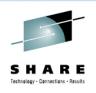

## **CICS Explorer**

Looking for new ways to accelerate the transfer of knowledge, skills, and best practice to the next generation of technical staff/experts? The CICS Explorer provides taskoriented views, powerful context-sensitive resource editors, and integrated access to broad range of data and control capabilities for CICS TS. CICS Explorer V5.1 has been restructured to separate the CICS-specific perspectives and capabilities from the connectivity infrastructure and z/OS platform views to create greater consistency across CICS, CICS Tools other embedding IBM products. This session provides an introduction to the CICS Explorer as well as diving into some of the key enhancements in the latest release.

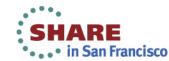

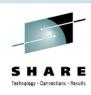

#### **CICS Cloud Enablement**

Monday

1:30 PM CICS TS V5.1 Technical Overview

Tuesday

9:30 AM CICS and the Cloud, Mobile and Big Data

11:00 AM Reinventing the CICS Application Lifecycle

1:30 PM CICS as a Platform Service Provider

Wednesday

**Thursday** 

12:15 PM CICS Explorer

4:30 PM Modernizing CICS - Hands on Lab, Part 1 of 2

6:00 PM Modernizing CICS - Hands on Lab Part 2 of 2

Friday

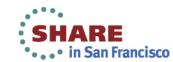

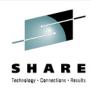

### How to install CICS Explorer

- Basic
  - Download from our website: <u>www.ibm.com/cics/explorer</u>
  - Comes with RD/z 8.0.3 (1.1.1)
- Advanced
  - More installation solutions described later!
- Supported platforms
  - Windows most flavours
  - Linux RHEL v5 & v6 32/64-bit, SLES 10 & 11 32/64-bit

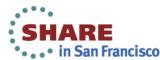

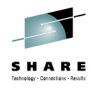

## Introductory Demo

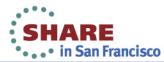

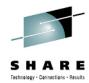

### CICS SM Perspective

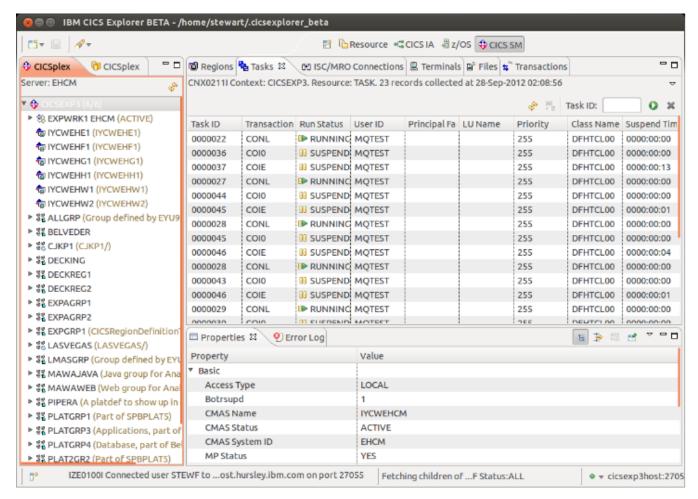

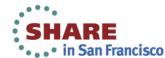

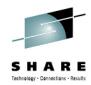

#### **Browse**

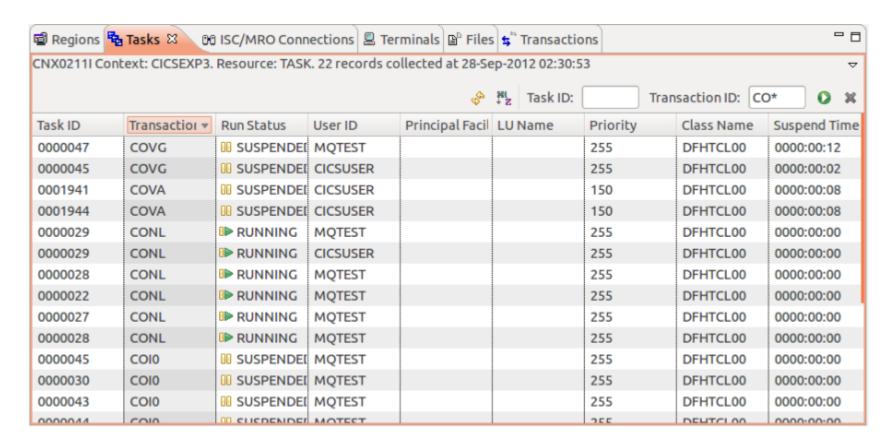

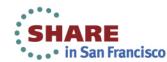

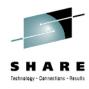

#### Create

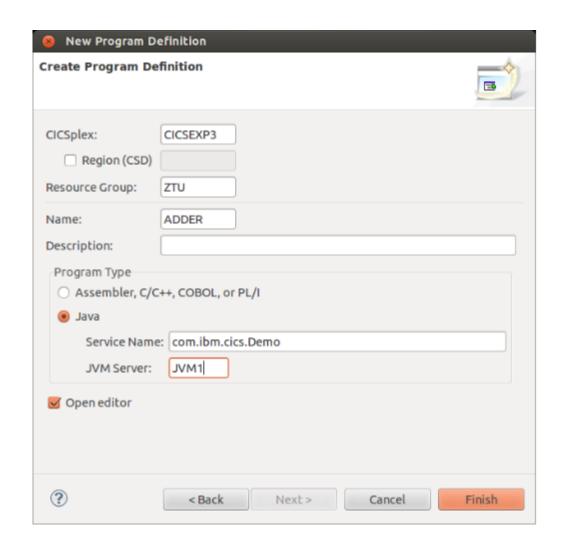

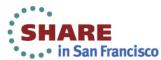

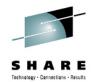

#### **Edit**

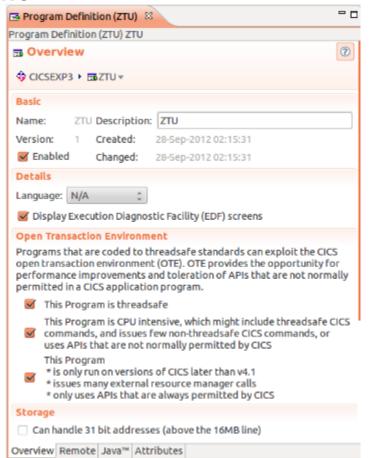

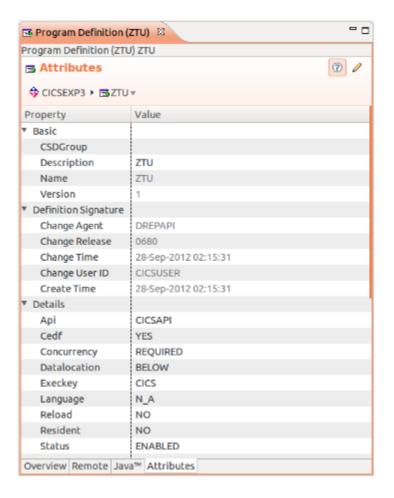

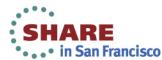

## Lifecycle

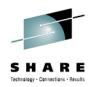

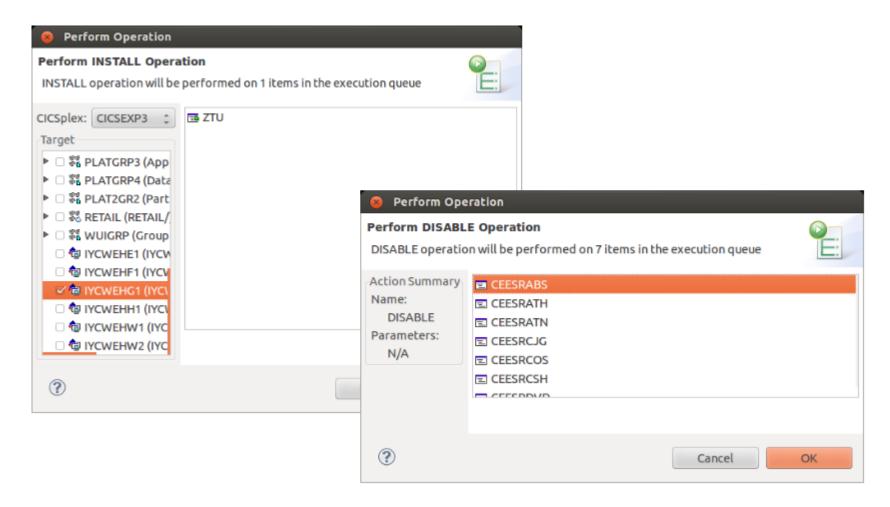

#### z/OS Perspective

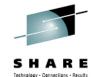

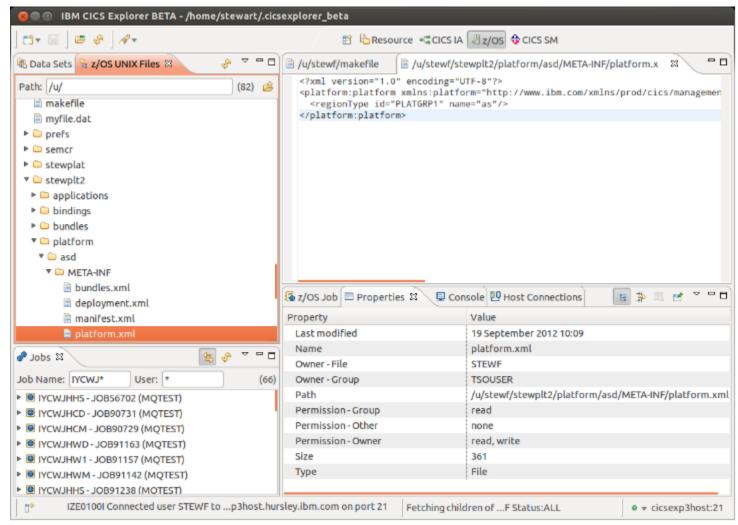

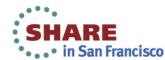

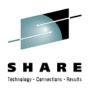

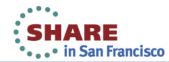

#### **Datasets and Unix Files**

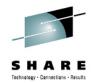

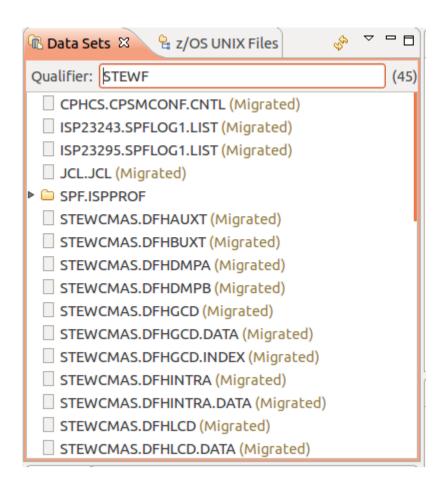

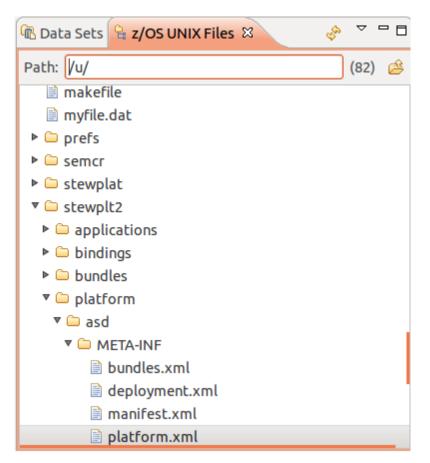

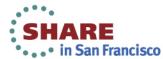

### Job output

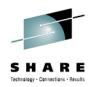

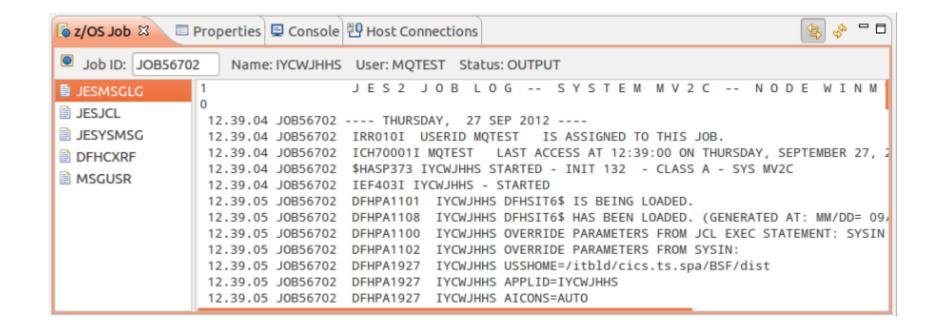

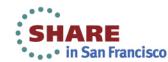

#### z/OS + CICS

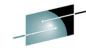

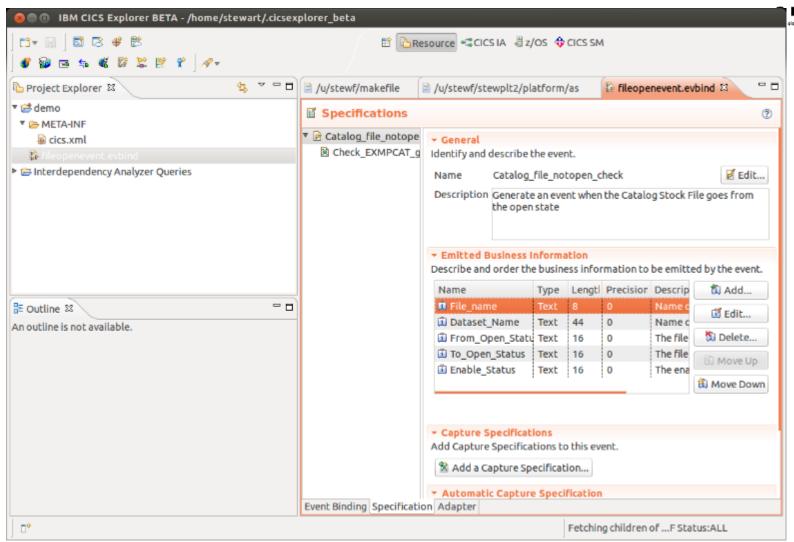

## End of Introductory Demo

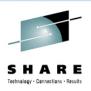

### **CICS Explorer Releases**

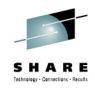

- Previous: CICS Explorer 1.1.1
  - 11th May 2012
- Current CICS Explorer 5.1
  - December 14th 2012
  - Same branding as CICS TS

Let's look at some of the new functionality for 2012

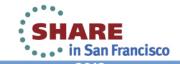

## **New Functionality Demos**

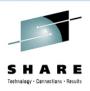

## Simplified Connections UI

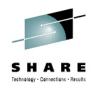

- Connections organised by category
- View state of all connections simultaneously
- Improved connection management
- Better visibility of credentials

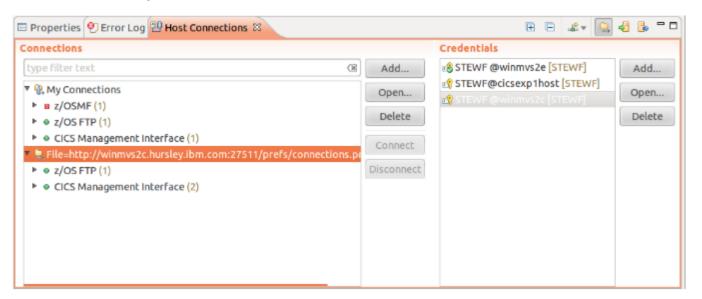

### Improved connection management

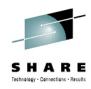

- Export connections to XML file (not new)
- Import connections from existing XML file (not new)
- Deploy CICS Explorer with preconfigured connections
  - connections.prefs
- Load connections from network drive/share
- Load connections from webserver

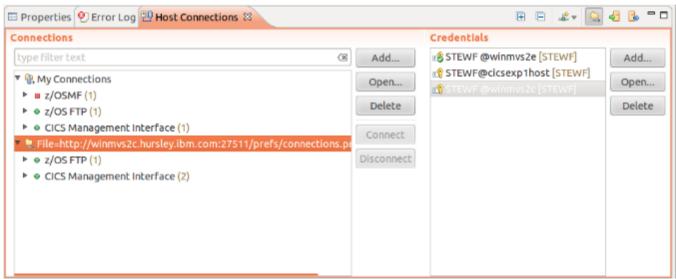

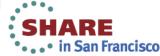

### Hosting connections from CICS

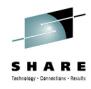

- Export connections to HFS
  - Region must have read + execute permissions on file & parents
- TCPIP Service
  - PORT=<MYPORT>
- URI Map
  - HFSFILE=/path/to/connections.prefs
  - Scheme=HTTP
  - Tcpipservice=<TCPIPS NAME>
  - Path=/pathtomapto.prefs
- Load → http://myhost.com:<MYPORT>/pathtomapto.prefs

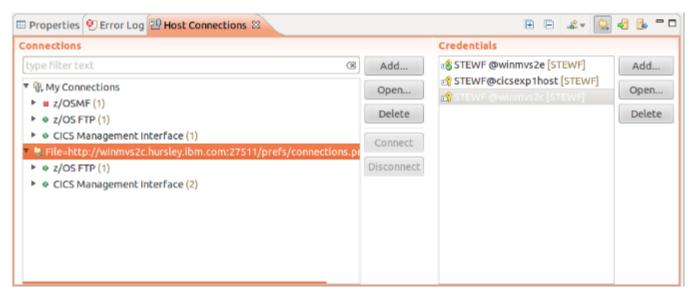

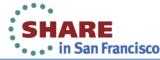

### Resource Group Editors

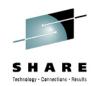

- Show resource group members
- Broken down by type
- Works for BAS and for CSD
- Can open editors for individual definitions

- All editors have improved actions button
  - Can install resource groups directly from the editor

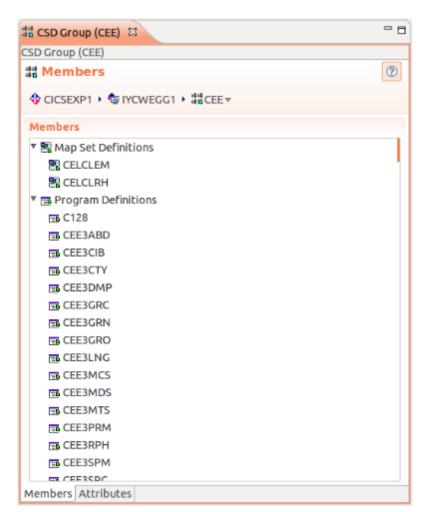

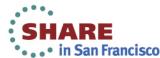

#### New From...

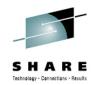

- Create a definition based on another definition
- Existing attributes are copied to the new definition
  - Not limited only to visible attributes
- Definition can be tailored in the editor

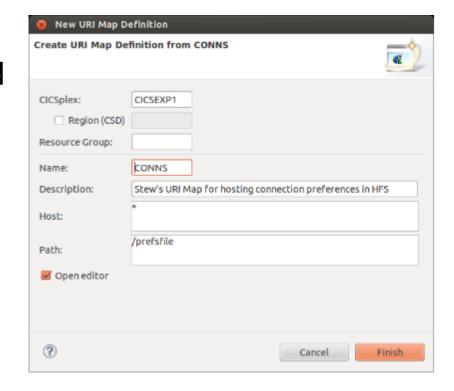

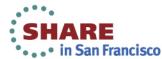

### Copy to clipboard

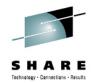

- Multi-select
- Ctrl + C or Right Click → Copy
- Definitions copied to clipboard as CSV
- Can paste into text editor or spreadsheet
- Visible columns copied
- Great for reporting

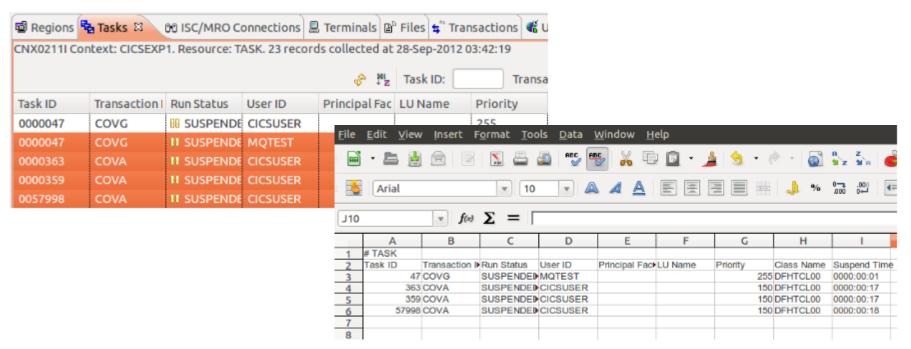

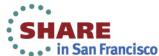

#### Export to z/OS

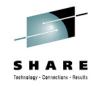

Export to files to HFS

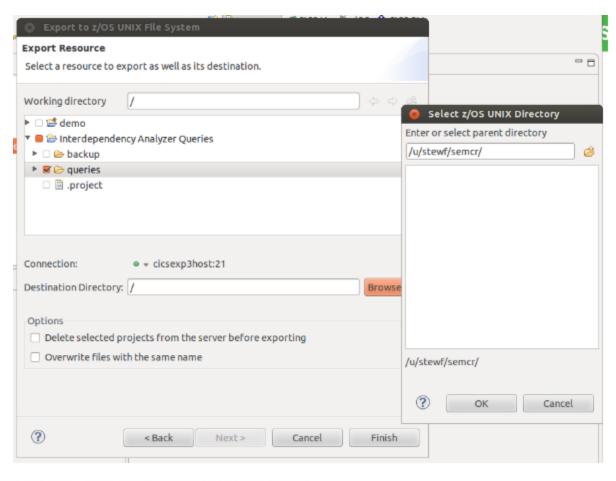

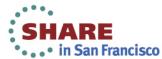

#### z/OS Enhancements

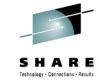

- Multi-select delete jobs/hfsfiles/datasets
- Create files/folders on HFS
- Create datasets

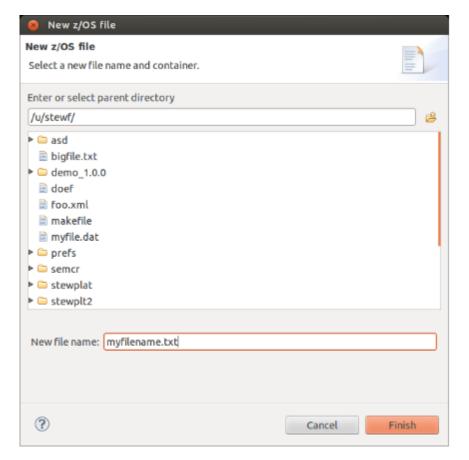

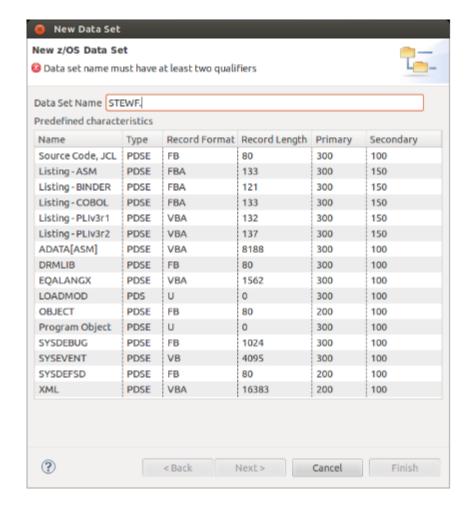

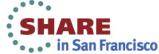

#### z/OSMF

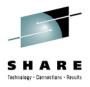

- Provides a RESTful interface to z/OS jobs
- Allows us to view active jobs
- Linked with an FTP connection to provide simultaneous access to HFS files and datasets

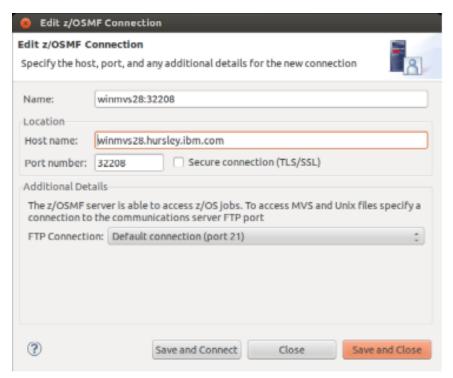

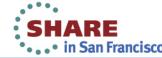

### Improved SSL support

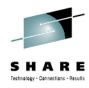

- Less ambiguous SSL behaviour
- Validate server identity based on certificate
- Certificates stored in a local keystore
- Framework extensible by connections framework plugins

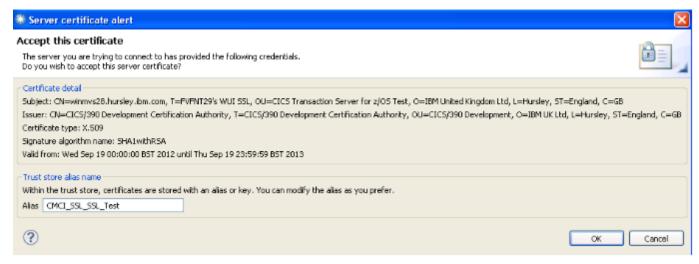

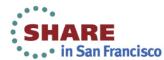

#### Java web start

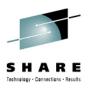

- Utility for launching web-hosted Java applications
- Built into the JVM
- CICS Explorer is supported in a web start environment
  - (Windows only)
- Guide to how to prepare CICS Explorer to be started over web start
  - Deploy CICS Explorer using java web start

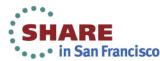

## CICS Explorer SDK

- SHARE
  Technology · Connections · Results

- Not new but little known about
- Install CICS Explorer as a plugin into existing eclipse installations
- Can install by pointing eclipse at
  - A downloaded zip of the plugin
  - Our **new** composite update site
- Prereqs
  - Eclipse 3.6.2 full SDK
  - OGSi requires JDT
  - Liberty profile requires WST
- Missing dependencies automatically satisfied by eclipse

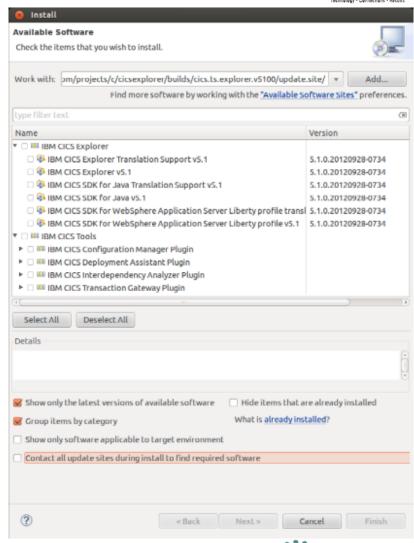

in San Francisco

## Installation Manager module

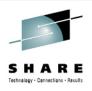

- CICS Explorer release now includes an installation manager module
- Use to install CICS Explorer SDK into an existing Installation Manager managed deployment
  - e.g. RSA, RTC
- Warning: don't use to update CICS Explorer in RD/z!

### WAS Liberty Profile Tooling

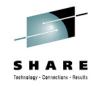

- WAS Liberty profile included in CICS TS 5.1 open beta
- CICS Explorer includes samples deployable to WAS Liberty Profile
- Servlet 3.0 API provided as an eclipse library

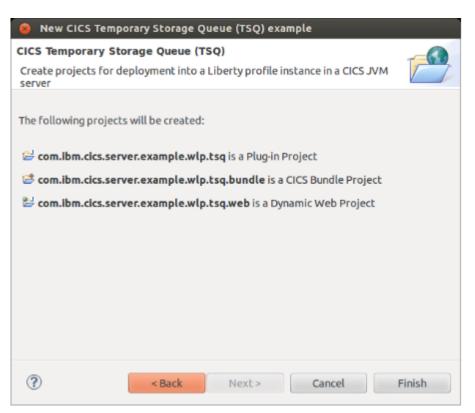

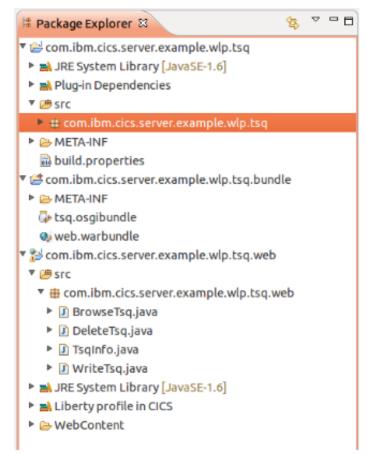

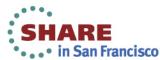

### WAS Liberty Profile Tooling

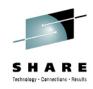

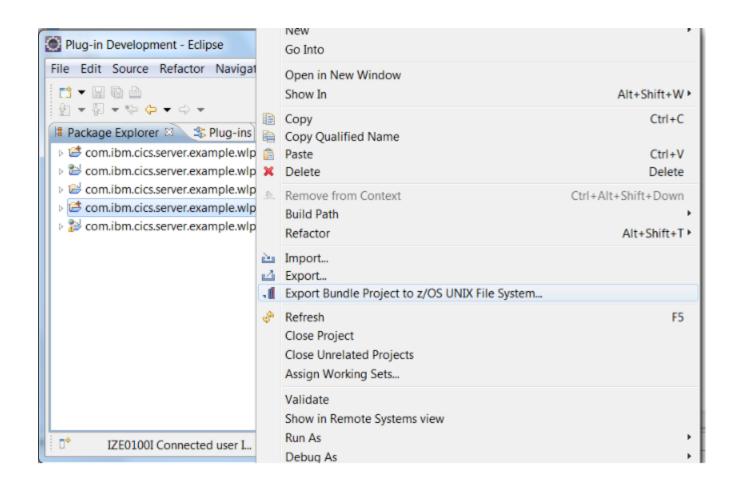

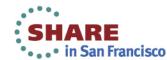

### **Extending CICS Explorer**

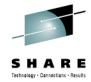

- SDK includes sample connection implementation
- Integrate your host component with connection/credentials management
- Roll your plugin out with your CICS Explorer installation

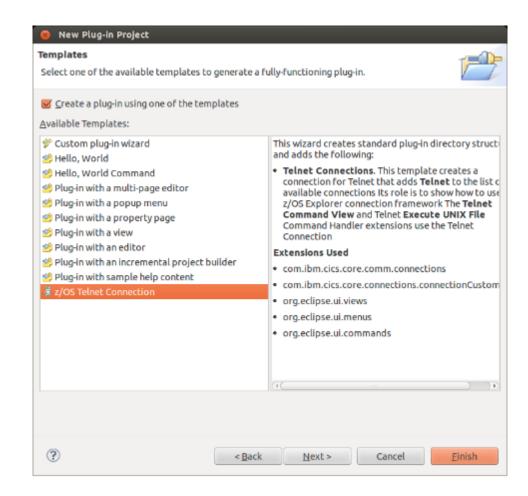

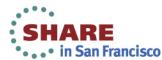

## **Questions?**

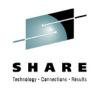

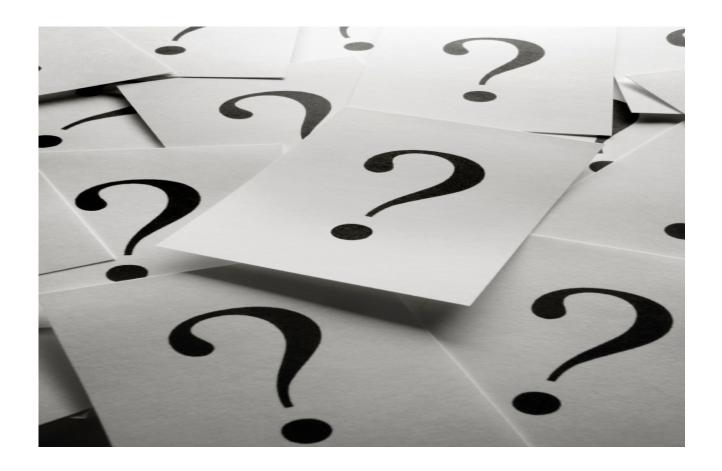

As a reminder, please fill out a session evaluation

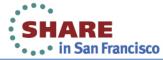

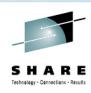

#### CICS Cloud Enablement

Monday

CICS TS V5.1 Technical Overview 1:30 PM

Tuesday

9:30 AM CICS and the Cloud, Mobile and Big Data

Reinventing the CICS Application Lifecycle 11:00 AM

CICS as a Platform Service Provider 1:30 PM

Wednesday

**Thursday** 

12:15 PM CICS Explorer

4:30 PM Modernizing CICS - Hands on Lab, Part 1 of 2

6:00 PM Modernizing CICS - Hands on Lab Part 2 of 2

Friday

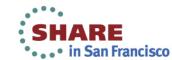

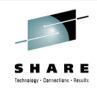

# **CICS Explorer**

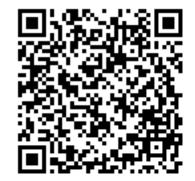

Matthew Webster
IBM
Thursday, February 7, 2013
12426

http://www.linkedin.com/pub/matthew-webster/31/b09/b16

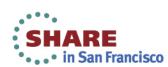